# **DOCUMENTATION / SUPPORT DE FORMATION**

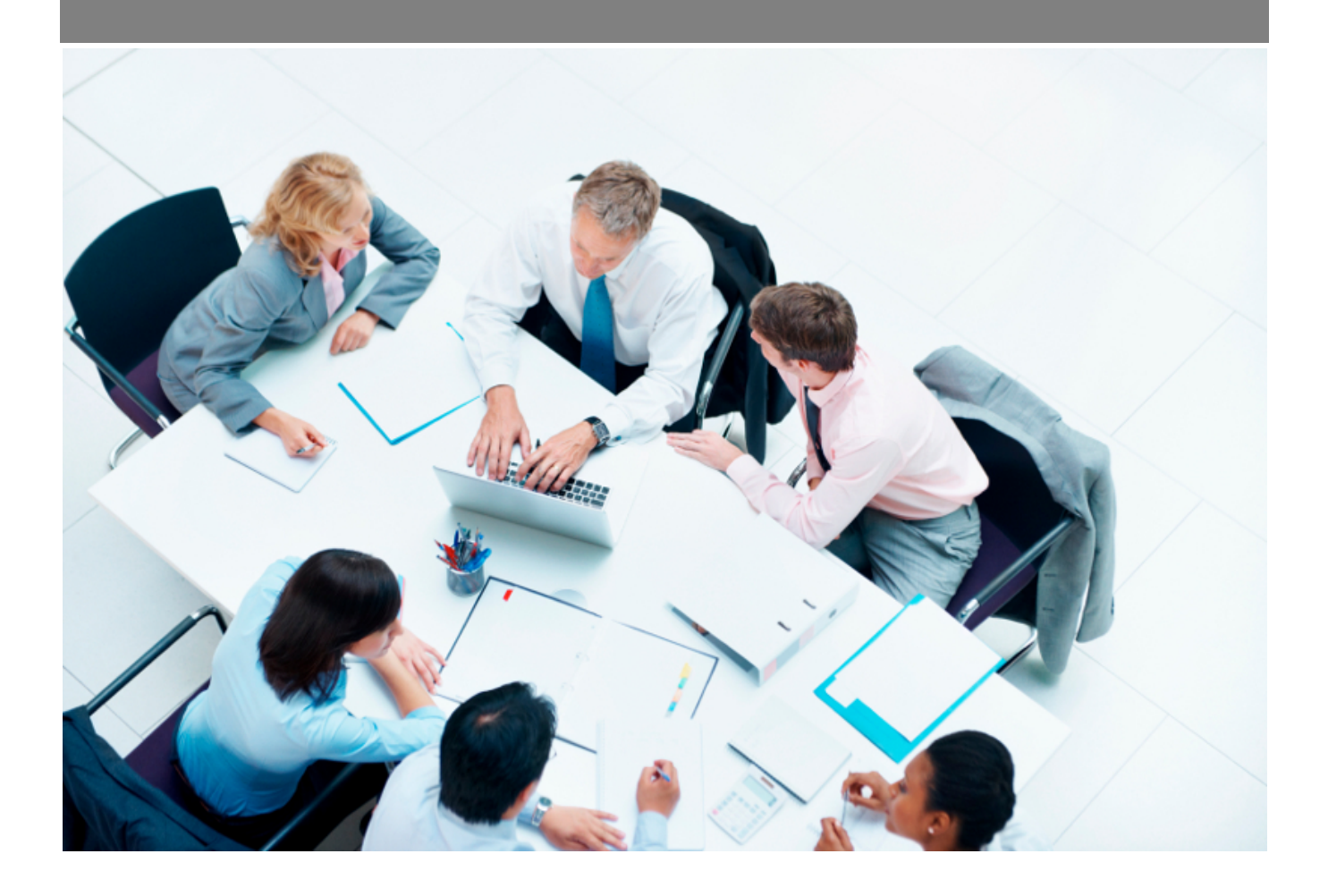

Copyright © Veryswing SAS, Tous droits réservés. VSActivity et VSPortage sont des marques déposées de Veryswing SAS.

## **Table des matières**

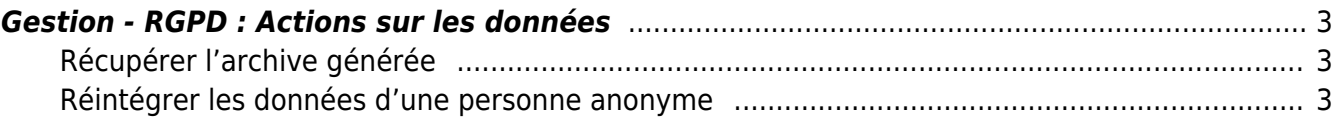

### <span id="page-2-0"></span>**Gestion - RGPD : Actions sur les données**

Cette page vous permet d'avoir une vision globale sur les actions effectuées sur les populations ciblées. Ainsi différents types d'actions apparaîtront

- Données exportées : VSA a généré un fichier d'archive ZIP comprenant un fichier JSON et éventuellement des documents si il y en avait attachés au contact.
- Anonymisation terminée : Après avoir exporté vos données, vous avez rendu anonyme une personne.
- Données réintégrées : Vous avez ré intégré les données d'une personne qui avait été rendue anonyme.

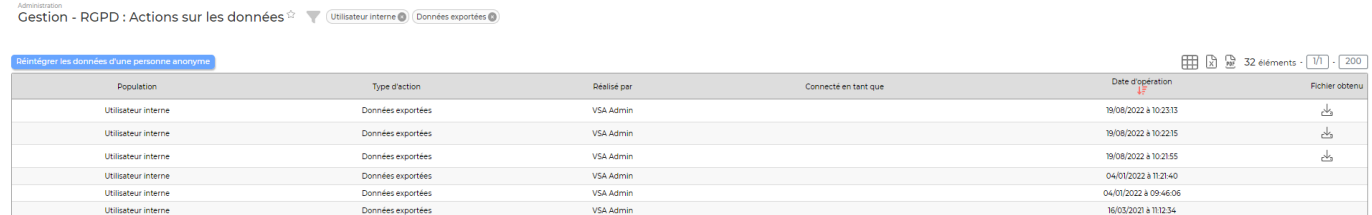

Au-delà de la vision globale des actions réalisées sur les données, cette page vous permettra aussi de réaliser plusieurs actions :

- Télécharger le fichier d'archive généré
- Ré intégrer les données d'une personne anonyme

### <span id="page-2-1"></span>**Récupérer l'archive générée**

Une action de ligne vous permet de pouvoir récupérer le fichier d'archive précédemment généré. ᇼ

**ATTENTION** : Le fichier d'archive une fois généré est conservé 10 jours sur votre environnement. Une fois ce délais dépassé tous les éléments seront supprimés de nos serveurs. A cet effet il vous est vivement conseillé de conserver ces archives chez vous dans le cas ou vous auriez besoin de ré intégrer le contact ultérieurement.

#### <span id="page-2-2"></span>**Réintégrer les données d'une personne anonyme**

Si jamais vous souhaité ré intégrer les données d'une personne qui a été anonymisée, vous aurez la

Réintégrer les données d'une personne anonyme possibilité de le faire depuis cette page.

**IMPORTANT** : Vous ne pourrez ré intégrer uniquement qu'un fichier structuré JSON généré sur VSA et pour lequel aucune modification n'aura été effectuée.

En cas de version trop ancienne de votre fichier, il est possible que celui-ci ne soit pas compatible avec votre environnement VSA. Si tel en était le cas, merci de contacter le support. Les documents contenus dans l'archives ne pourront pas être ré intégrés à cet endroit. Vous devrez venir les ré intégrer vous-même dans les pages concernées.

Copyright © Veryswing SAS, Tous droits réservés. **3/4** and the serve of the serve of the serve of the serve of the serve of the serve of the serve of the serve of the serve of the serve of the serve of the serve of the ser VSActivity et VSPortage sont des marques déposées de Veryswing SAS.

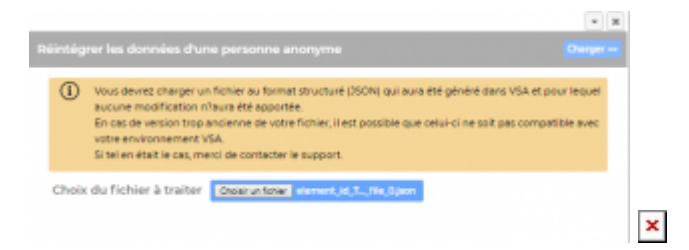